# **pixbet clássico entrar - Redefinir minha conta bet365:ajuda esportes da sorte**

**Autor: symphonyinn.com Palavras-chave: pixbet clássico entrar**

#### **Resumo:**

**pixbet clássico entrar : Faça sua primeira recarga em symphonyinn.com e ganhe uma surpresa especial de boas-vindas!** 

### **Qual o valor mínimo para apostar no Pixbet?**

100% do primeiro depósito até R\$ 600! Em relação aos resultados, na Pixbet é possível depositar um quanta mínima para utilizar o PIX como método.

- Valor valor para apostar na Pixbet:
- Valor mínimo para depósito na Pixbet: R\$1 (se user o PIX como método do pagamento)

#### **Como funciona o Pixbet?**

O Pixbe é de uma plataforma das apostas esportivas que aceita dos pontos em **pixbet clássico entrar** ações aposta nas diversidade, como futebol. basquete ténis entre outras coisas Para depois na pixarbet você precisará criar um conta para realizar o jogo

#### **Valor valor mínimo para apor na Pixbet**

O valor para apor na Pixbet é de R\$1. Esse vale está em **pixbet clássico entrar** cima do jogo como modalidades espirotivas disponíveis no plataforma, Além dito importante que o Valor mínimo Para Depósto Na Pixbeto tambêm É DER R\$1 ou melhor

#### **Modalidade esportiva Valor valor para aporstar**

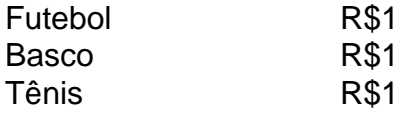

#### **Encerrado**

Em resumo, o valor mínimo para aportar na Pixbet é de R\$1 eo vale máximo monetário Para por fim à realidade. A plataforma oferece diversidades modalidades oportunidades possibilidades reais

Valor valor para apostar na Pixbet:

R\$1

Valor mínimo para depósito na Pixbet:

R\$1 (se utilizar o PIX como método de pagamento)

#### **Índice:**

- 1. pixbet clássico entrar Redefinir minha conta bet365:ajuda esportes da sorte
- 2. pixbet clássico entrar :pixbet classico futebol
- 3. pixbet clássico entrar :pixbet clássico login

#### **conteúdo:**

### **1. pixbet clássico entrar - Redefinir minha conta bet365:ajuda esportes da sorte**

Filho de imigrantes guananeses que cresceram pobres na classe trabalhadora londrina, passou verões com parentes no Brooklyn e Queens trabalhando **pixbet clássico entrar** Con Edison antes do mestrado da Harvard Law School (Escola Superior) para fazer amizade a Barack Obama.

No entanto, agora que está prestes a se tornar o principal diplomata da Grã-Bretanha ndia e é um país incerto - mesmo potencialmente hostil. O presidente Biden (Bennie) com os democratas – onde Lammy cultivou uma profunda rede de contatos estão lutando para impedir Donald J Trump ressurgir no poder

Tendo sido escolhido pelo líder trabalhista, Keir Starmer **pixbet clássico entrar** parte por causa de suas credenciais transatlânticas Sr. Lammy (51 anos) está lutando para construir laços com republicanos e mais desafiadores do que aqueles ao redor dele Trump - é um estabelecimento americano muito diferente daquele democrata conhecido tão bem como o Democrata! grupos militantes

Israel **pixbet clássico entrar** Gaza e ao longo de **pixbet clássico entrar** fronteira com o Líbano. O líder do Hezbollah Hassan Nasrallah **pixbet clássico entrar** um discurso na segunda-feira reiterou o apoio da organização apoiada pelo Irã para uma resposta militar de Teerã ao ataque que matou Mohammad Reza Zahedi, oficial sênior das Forças Quds e piorou os temores sobre a guerra no resto dos países.

## **2. pixbet clássico entrar : pixbet classico futebol**

pixbet clássico entrar : - Redefinir minha conta bet365:ajuda esportes da sorte O Flamengo é o clube mais popular do Brasil, com cerca de 40.2 milhõesde adeptos a r em **pixbet clássico entrar** 2024! CR 8 Flamenos – Wikipédia a enciclopédia livre : 1wikiC R\_Flamengugo

ies Club Dometic Serie A Winner 7x Runner-up 3X Copa no Brazil 8 Winning 4 xRunt - 5xi láminGO / Soccerway

O mundo dos jogos e das apostas agora está ao seu alcance com o aplicativo Pixbet! Com apenas algumas etapas simples, você pode começar a aproveitar tudo o que a nossa plataforma tem a oferecer em qualquer lugar e em qualquer momento.

Por que você deve baixar o aplicativo Pixbet?

Acesso fácil aos melhores jogos e mercados de apostas.

Experiência de jogador personalizada e fluida.

Notificações em tempo real sobre resultados e promoções.

### **3. pixbet clássico entrar : pixbet clássico login**

Como sacar Pixbet sabe rápido?

Você está procurando maneiras de retirar rapidamente seus ganhos da Pixbet? Não procure mais! Neste artigo, discutiremos os vários métodos disponíveis para sacar seu ganho na pimbete e fornecer algumas dicas sobre como tornar o processo tão suave quanto possível.

Métodos de retirada disponíveis na Pixbet.

A Pixbet oferece vários métodos de retirada para seus usuários. Os método mais comuns incluem:

Transferência Bancária: Este é o método mais comum usado pelos usuários da Pixbet. Envolve transferir seus ganhos diretamente para **pixbet clássico entrar** conta bancária, e os fundos geralmente estão disponíveis em suas contas dentro de 24-48 horas

Carteiras eletrônica de e-wallets: A Pixbet também suporta carteira digital como Skrill, Neteller ou

PayPal. Essas E Wallet atuam entre **pixbet clássico entrar** conta da pixabt a uma Conta bancária; retirar seus ganhos para um cartão eletrônico é geralmente mais rápido do que transferência bancaria com fundos disponíveis em 24 horas

Criptomoeda: A Pixbet também suporta retiradas em várias criptomoedas, incluindo Bitcoin. Retirar seus ganhos na criptomoeda pode ser uma boa opção se você estiver procurando por tempos de processamento mais rápidos e taxas menores;

Como último recurso, a Pixbet também oferece retiradas por cheque. No entanto este método é mais lento do que os outros; leva até 10 dias úteis para o check ser processado e chegar à **pixbet clássico entrar** porta

Dicas para um processo de retirada suave.

Para garantir um processo de retirada suave, siga estas dicas:

Verifique **pixbet clássico entrar** conta: Antes de poder retirar seus ganhos, você precisará verificar a própria Conta. A Pixbet exigirá que forneça documentos como carteira ou passaporte para identificação do motorista e certifique-se o mais rápido possível da transferência desses arquivos com vista à evitar atrasos no processo;

Verifique o valor mínimo de retirada: Cada método tem um montante máximo. Certifique-se que cumpre os requisitos mínimos antes do início da operação

Evite usar computadores públicos: Para proteger **pixbet clássico entrar** privacidade e segurança, evite o uso de redes ou sistemas para iniciar uma retirada. Em vez disso use seu dispositivo pessoal a fim garantir conexão segura;

Mantenha as informações da **pixbet clássico entrar** conta atualizadas: Certifique-se de que suas Informações, incluindo a Conta Bancária e os detalhes do seu cartão eletrônico estão atualizados. Isso ajudará você evitará problemas com o saque

Entre em contato com o suporte ao cliente: Se você encontrar algum problema durante a retirada, não hesite contactar equipe de apoio do Pixbet. Eles estão disponíveis 24/7 para ajudálo

Conclusão

Retirar seus ganhos da Pixbet pode ser um processo simples se você seguir as dicas mencionadas acima. Lembre-se de verificar **pixbet clássico entrar** conta, verifique o valor mínimo do saque evitar usar computadores públicos e manter suas informações atualizadas não hesite em entrar no suporte ao cliente caso seja necessário! Happy playing!!

#### **Informações do documento:**

Autor: symphonyinn.com

Assunto: pixbet clássico entrar

Palavras-chave: **pixbet clássico entrar - Redefinir minha conta bet365:ajuda esportes da sorte**

Data de lançamento de: 2024-06-30

#### **Referências Bibliográficas:**

- 1. [site de apostas minimo 1 real](/article/site-de-apostas-minimo-1-real-2024-06-30-id-44230.pdf)
- 2. [sport bet 366](/sport-bet-366-2024-06-30-id-45970.pdf)
- 3. <u>[sign up bet plus](/sign-up-bet-plus-2024-06-30-id-43358.php)</u>
- 4. [melhores site de aposta futebol](https://www.dimen.com.br/aid-category-noticias/melhores-site-de-aposta-futebol-2024-06-30-id-35483.php)